$ORIGIN = 0$ 

### **Coded Factors and Contrast Matrices W. Stein**

**"Qualitative predictor" is a term used for independent variables in multiple regression that have discrete states as values. The discrete states may be "ordered" in the sense of "ordinal" data implying that some states of the variable are closer to others, or "unordered" implying no information about a state's relative value. In R and many statistical packages, qualitative predictors are called "factors" - a term with identical meaning in multiple regression and ANOVA designs since both are fundamentally based on the Linear Model approach. In using factors, certain rules in coding the states must be observed. A binary factor involving only two states is easily coded using 0 for one state and 1 for the other (and it doesn't matter which is which). For multistate factors (i.e., 3 or more states), the rules are more complex in order to assure that the design matrix (consisting of 1 & X's) is not over-parameterized (it must be of full rank to allow finding of the inverse of X'X). In general, for p states of a factor, (p-1) "dummy variables" are created. There are multiple ways to code dummy variables, but fortunately, R and other statistical packages have powerful built-in functions largely insulating the user from the tedious paperwork. Typically, factor coding is handled internally by converting "indicator-coded variables" (with p columns of 1's or 0's for p states) or single factor with non-numeric state names into "dummy codes" using a "contrast matrix". Examples below comes from Kuter et al. (KNNL) A***pplied Linear Statistical Models* **5th Edition.** 

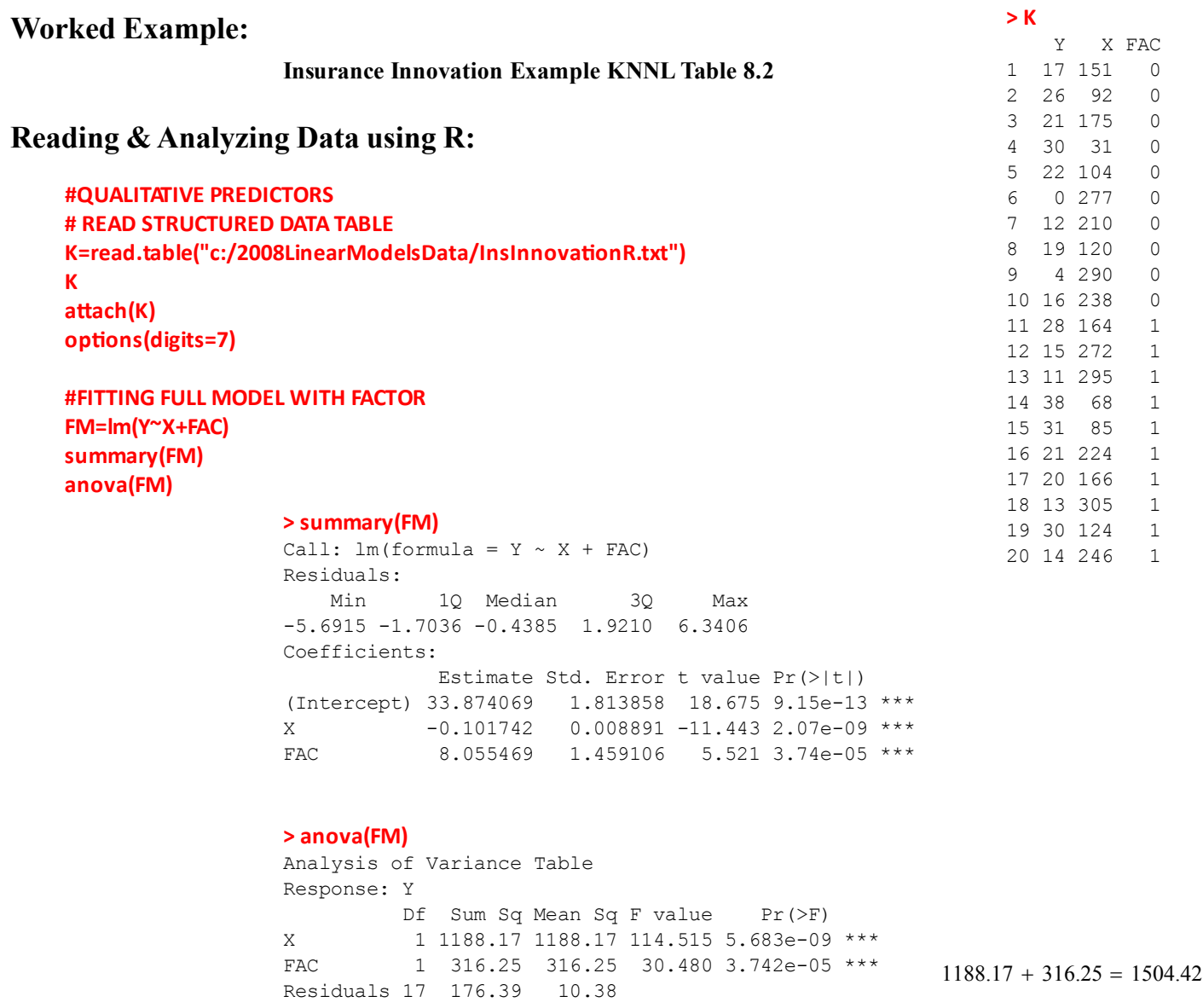

### **More Interesting Multi-State Example: Surgical Unit Example KNNL Table 9.1**

**> K1**

## **Reading & Analyzing Data using R - Numeric Codes for Factor levels:**

**Column X7c contains numeric codes that must be converted to factor levels using R's function factor()**

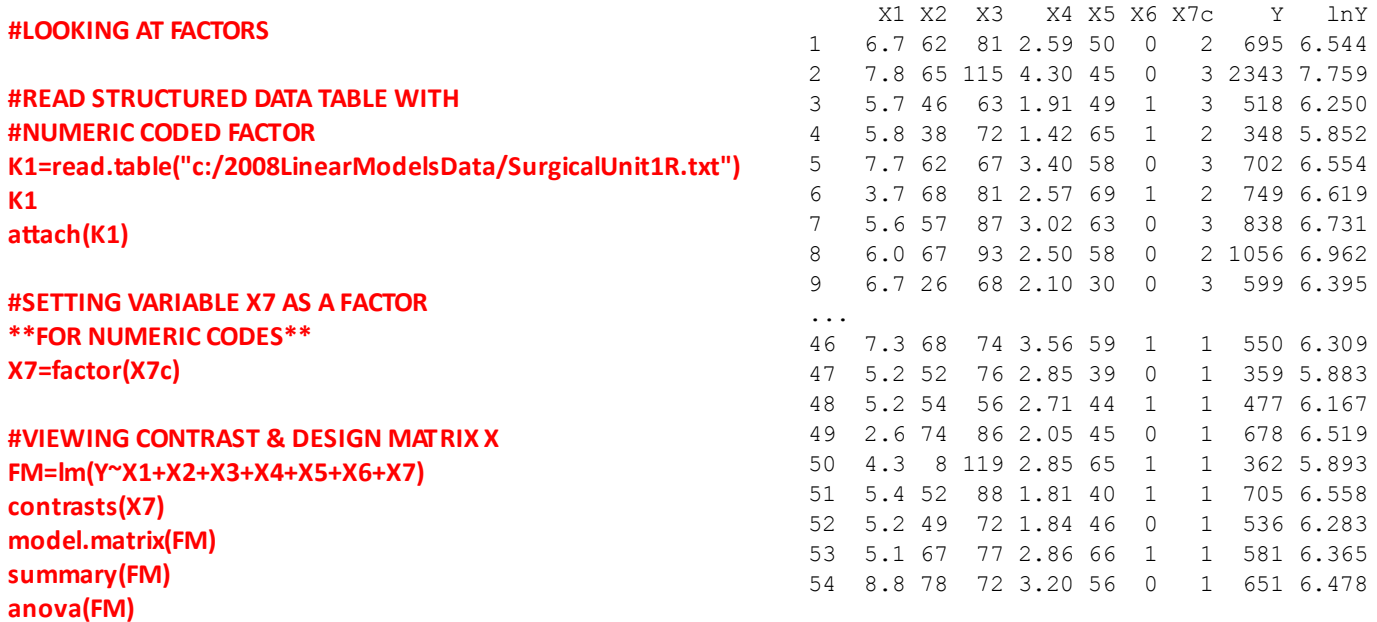

### **> summary(FM)**

Call:  $lm(formula = Y ~ x1 + X2 + X3 + X4 + X5 + X6 + X7)$ Residuals: Min 1Q Median 3Q Max

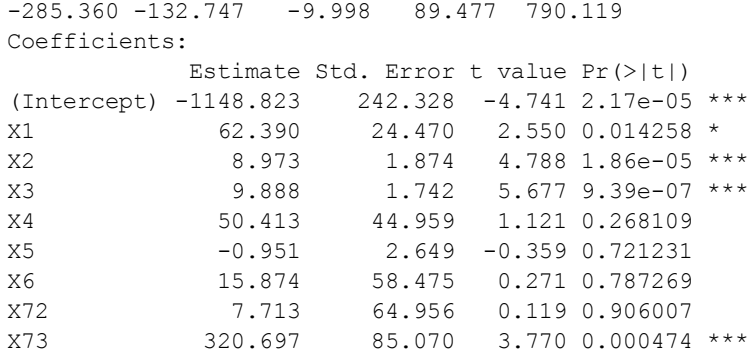

### **> anova(FM)**

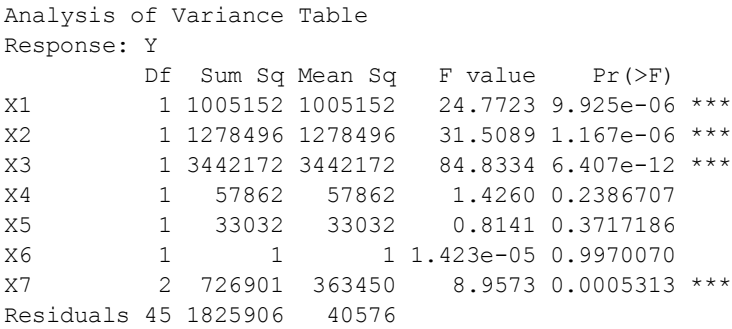

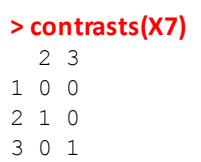

### **> model.matrix(FM)**

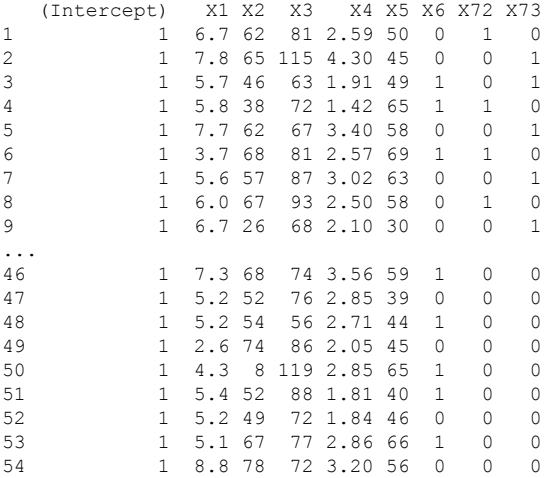

### **Reading & Analyzing Data using R - Text Codes for Factor levels:**

**Column X7 contains text codes that are automatically inerpreted by R to be unordered factor levels, although it never hurts to specify this explicitly.**

**#READ STRUCTURED DATA TABLE WITH TEXT CODED FACTOR K2=read.table("c:/2008LinearModelsData/SurgicalUnit2R.txt") K2 detach(K1)**

**aƩach(K2)**

**#VIEWING CONTRAST & DESIGN MATRIX X FM=lm(Y~X1+X2+X3+X4+X5+X6+X7) contrasts(X7) model.matrix(FM) summary(FM) anova(FM)**

### **> K2**

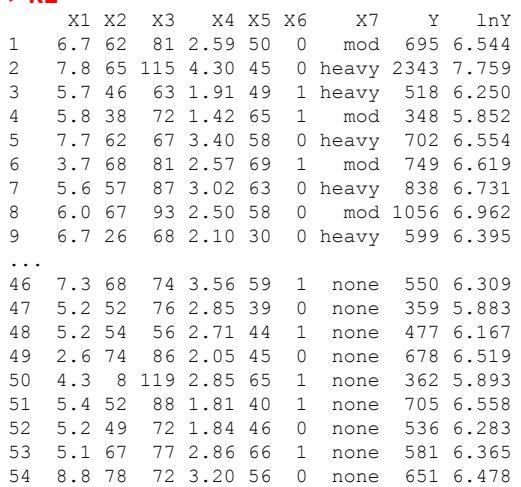

#### **> contrasts(X7)**

- 2 3 1 0 0
- 2 1 0
- 3 0 1

...

#### **> summary(FM)**

Call:  $lm(formula = Y ~ x1 + X2 + X3 + X4 + X5 + X6 + X7)$ Residuals: Min 1Q Median 3Q Max -285.360 -132.747 -9.998 89.477 790.119 Coefficients: Estimate Std. Error t value Pr(>|t|) (Intercept) -1148.823 242.328 -4.741 2.17e-05 \*\*\* X1 62.390 24.470 2.550 0.014258 \* X2 8.973 1.874 4.788 1.86e-05 \*\*\* X3 9.888 1.742 5.677 9.39e-07 \*\*\* X4 50.413 44.959 1.121 0.268109 X5 -0.951 2.649 -0.359 0.721231 X6 15.874 58.475 0.271 0.787269 X72 7.713 64.956 0.119 0.906007 X73 320.697 85.070 3.770 0.000474 \*\*\*

#### **> anova(FM)**

Analysis of Variance Table Response: Y Df Sum Sq Mean Sq F value Pr(>F) X1 1 1005152 1005152 24.7723 9.925e-06 \*\*\* X2 1 1278496 1278496 31.5089 1.167e-06 \*\*\* X3 1 3442172 3442172 84.8334 6.407e-12 \*\*\* X4 1 57862 57862 1.4260 0.2386707 X5 1 33032 33032 0.8141 0.3717186 X6 1 1 1 1.423e-05 0.9970070 X7 2 726901 363450 8.9573 0.0005313 \*\*\* Residuals 45 1825906 40576

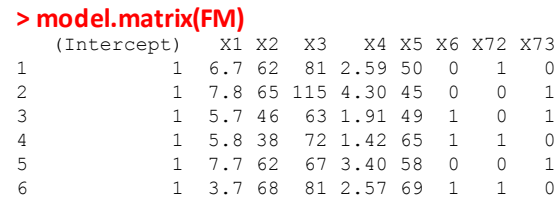

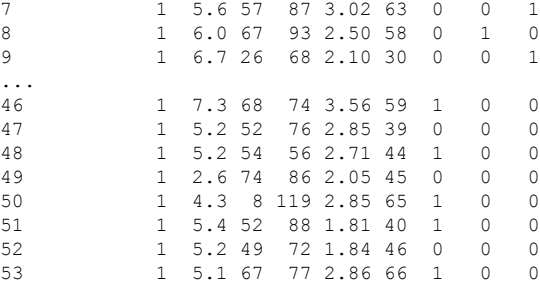

54 1 8.8 78 72 3.20 56 0 0 0

### **Reading & Analyzing Data using R - Indicator Coded Data:**

**Columns X7n,X7m,X7h contain indicator codes that are over-parameterized. These must be converted to "dummy codes" using a contrast matrix...**

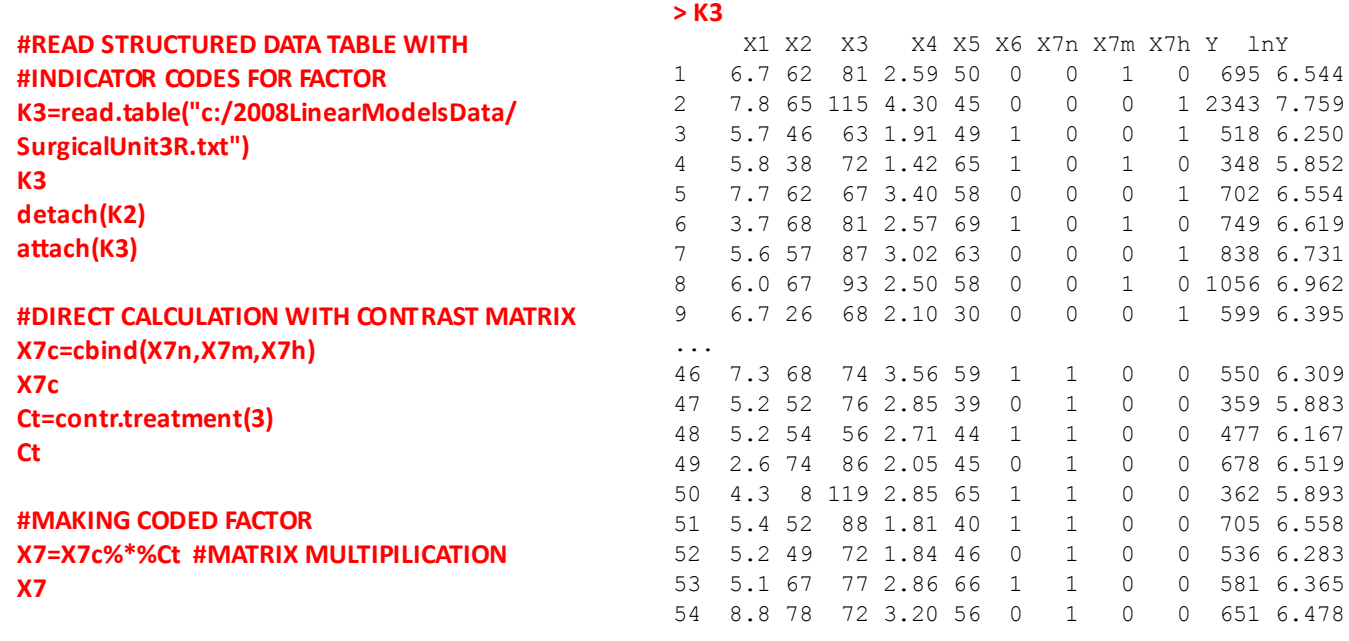

**#VIEWING CONTRAST & DESIGN MATRIX X FM=lm(Y~X1+X2+X3+X4+X5+X6+X7) model.matrix(FM) summary(FM) anova(FM)**

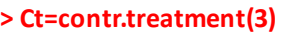

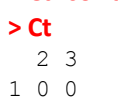

**< contrast matrix Ct**

2 1 0 3 0 1

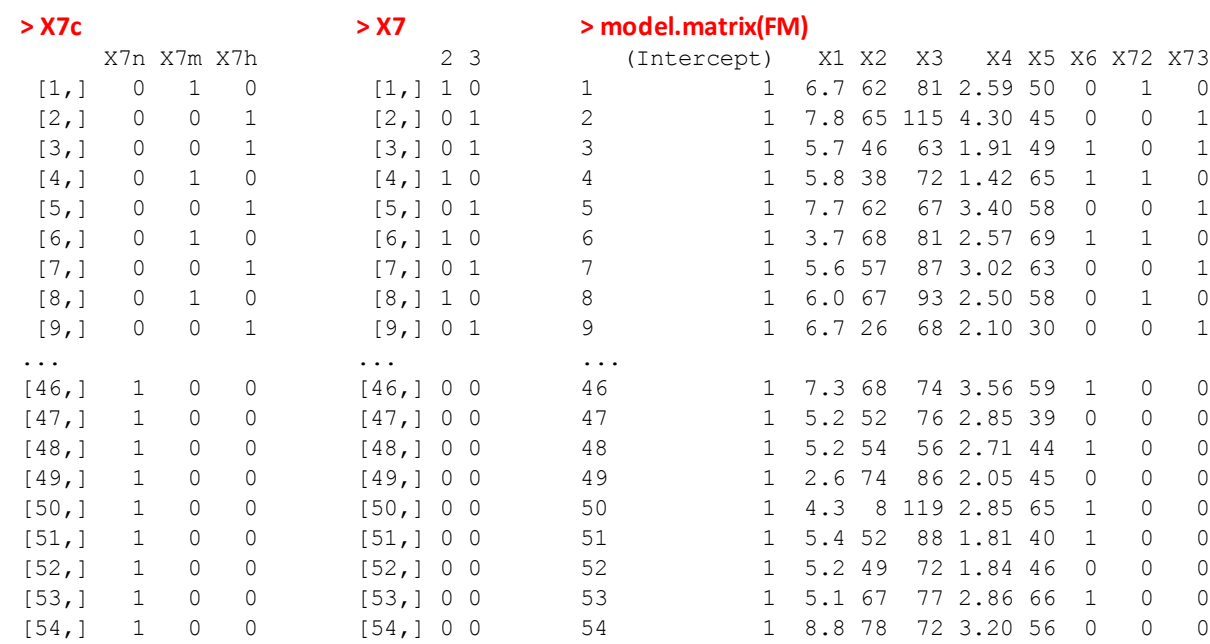

#### **> summary(FM)** Call:  $lm(formula = Y ~ x1 + X2 + X3 + X4 + X5 + X6 + X7)$ Residuals: Min 1Q Median 3Q Max -285.360 -132.747 -9.998 89.477 790.119 Coefficients: Estimate Std. Error t value Pr(>|t|) (Intercept) -1148.823 242.328 -4.741 2.17e-05 \*\*\* X1 62.390 24.470 2.550 0.014258 \* X2 8.973 1.874 4.788 1.86e-05 \*\*\* X3 9.888 1.742 5.677 9.39e-07 \*\*\*

X4 50.413 44.959 1.121 0.268109 X5 -0.951 2.649 -0.359 0.721231 X6 15.874 58.475 0.271 0.787269 X72 7.713 64.956 0.119 0.906007 X73 320.697 85.070 3.770 0.000474 \*\*\*

### **> anova(FM)**

Analysis of Variance Table

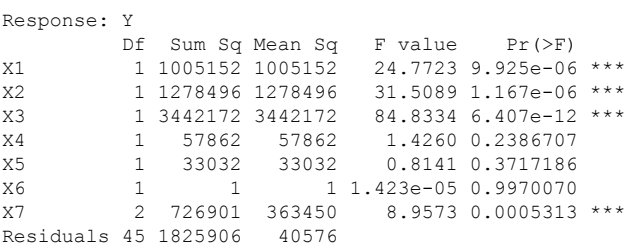

### **Different Kinds of Contrasts for Unordered Factors in R:**

### **Treatment Contrasts (R default):**

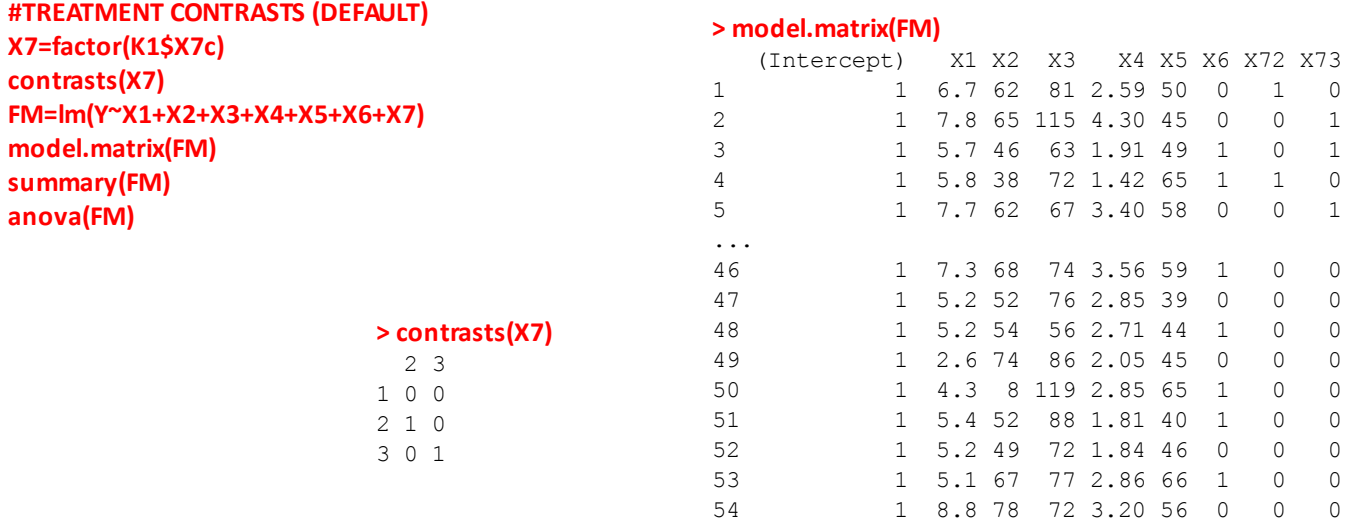

#### **> summary(FM)**  $\overline{a}$

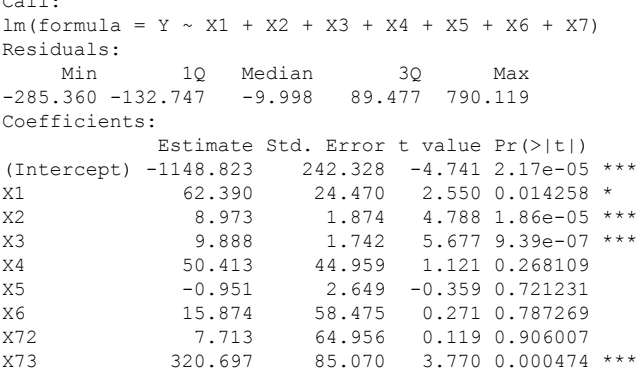

### **> anova(FM)**

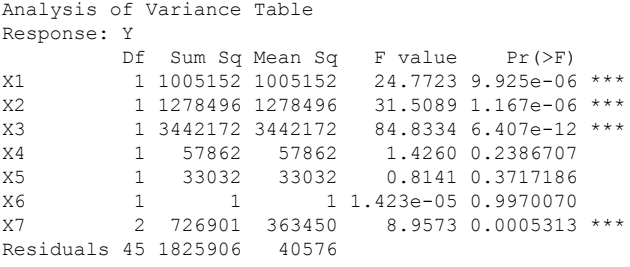

### **Helmert Contrasts: > model.matrix(FM)**

**#SETTING HELMERT CONTRASTS contrasts(K2\$X7)=contr.helmert FM=lm(Y~X1+X2+X3+X4+X5+X6+K2\$X7) contrasts(K2\$X7) model.matrix(FM) summary(FM) anova(FM)**

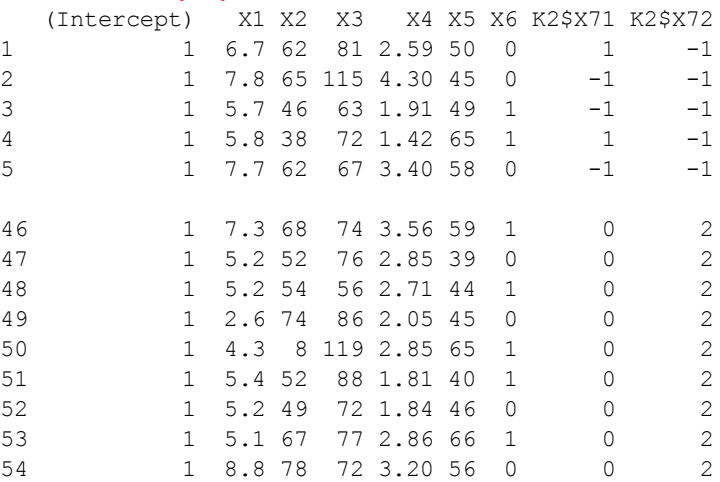

### **> contrasts(K2\$X7)**

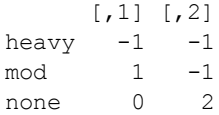

### **> summary(FM)**

Call:  $lm(formula = Y ~ x1 + X2 + X3 + X4 + X5 + X6 + K2$ \$X7) Residuals: Min 1Q Median 3Q Max -285.360 -132.747 -9.998 89.477 790.119 Coefficients: Estimate Std. Error t value Pr(>|t|) (Intercept) -1039.353 243.484 -4.269 0.000100 \*\*\* X1 62.390 24.470 2.550 0.014258 \* X2 8.973 1.874 4.788 1.86e-05 \*\*\* X3 9.888 1.742 5.677 9.39e-07 \*\*\* X4 50.413 44.959 1.121 0.268109 X5 -0.951 2.649 -0.359 0.721231 X6 15.874 58.475 0.271 0.787269  $K2$X71$  -156.492 39.234 -3.989 0.000242 \*\*\* K2\$X72  $-54.735$  21.574 -2.537 0.014713 \*

#### **> anova(FM)**

Analysis of Variance Table

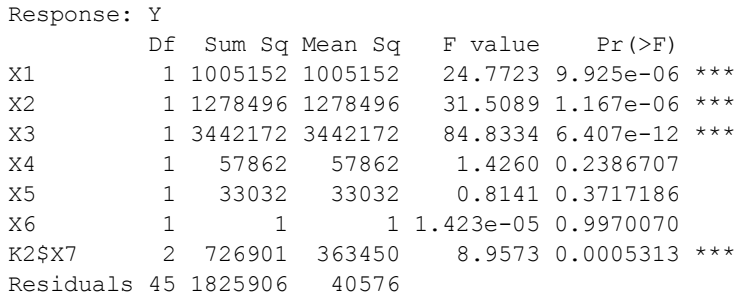

# **Sum Contrasts:**

### **#SETTING SUM CONTRASTS contrasts(K2\$X7)=contr.sum FM=lm(Y~X1+X2+X3+X4+X5+X6+K2\$X7) contrasts(K2\$X7) model.matrix(FM) summary(FM) anova(FM)**

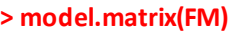

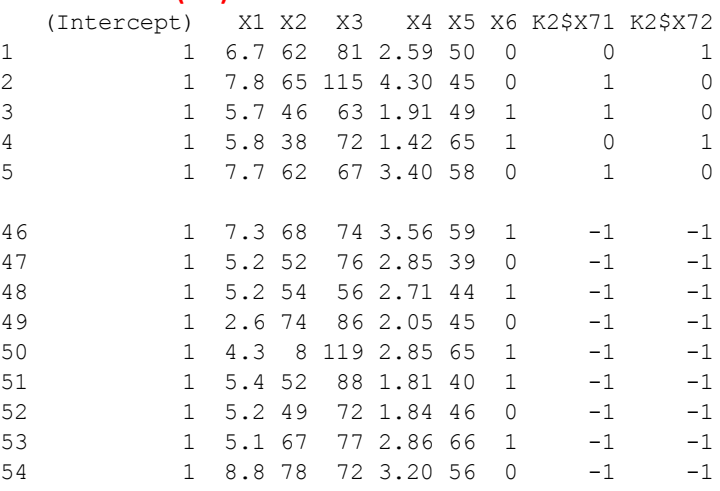

### **> contrasts(K2\$X7)**

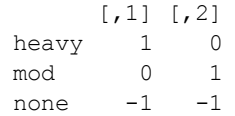

### **> summary(FM)**

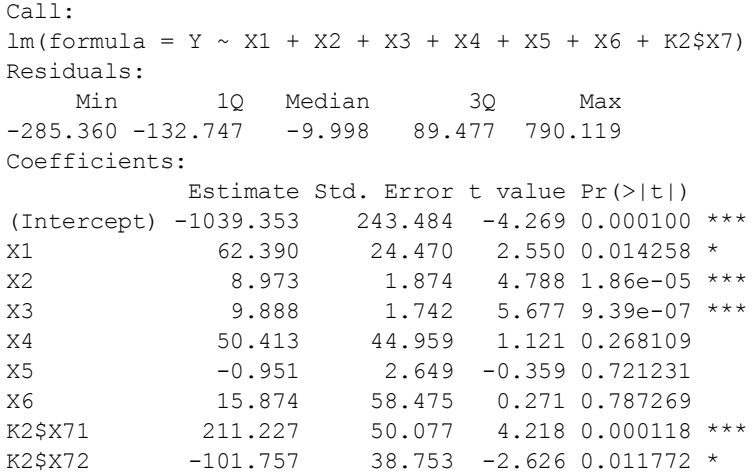

### **> anova(FM)**

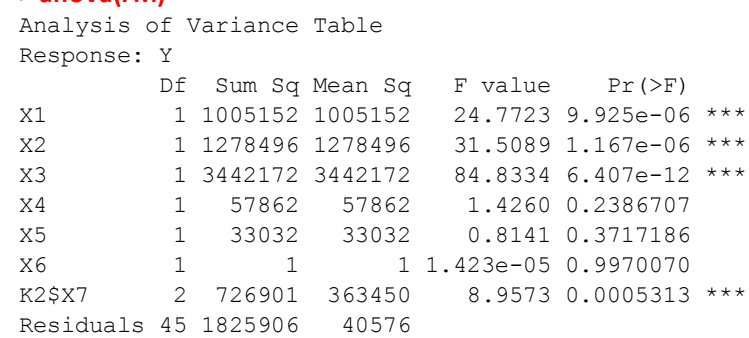